*Important Formulas in Constant and Variable Volume Batch Reactor Formulas...* 1/12

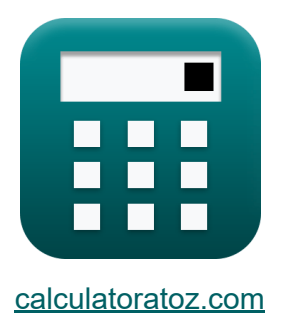

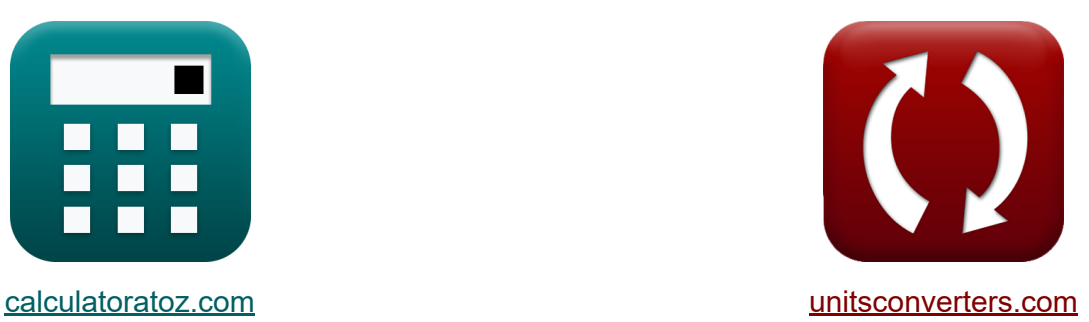

# **Belangrijke formules in Batch Reactor met constant en variabel volume Formules**

[Rekenmachines!](https://www.calculatoratoz.com/nl) Voorbeelden! [Conversies!](https://www.unitsconverters.com/nl)

Voorbeelden!

Bladwijzer **[calculatoratoz.com](https://www.calculatoratoz.com/nl)**, **[unitsconverters.com](https://www.unitsconverters.com/nl)**

Breedste dekking van rekenmachines en groeiend - **30.000\_ rekenmachines!** Bereken met een andere eenheid voor elke variabele - **In ingebouwde eenheidsconversie!**

Grootste verzameling maten en eenheden - **250+ metingen!**

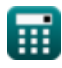

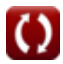

### DEEL dit document gerust met je vrienden!

*[Laat hier uw feedback achter...](https://docs.google.com/forms/d/e/1FAIpQLSf4b4wDgl-KBPJGChMJCxFlqrHvFdmw4Z8WHDP7MoWEdk8QOw/viewform?usp=pp_url&entry.1491156970=Belangrijke%20formules%20in%20Batch%20Reactor%20met%20constant%20en%20variabel%20volume%20Formules)*

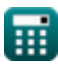

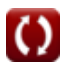

# **Lijst van 17 Belangrijke formules in Batch Reactor met constant en variabel volume Formules**

# **Belangrijke formules in Batch Reactor met constant en variabel volume**

**1) Aantal mol niet-gereageerde reactant in batchreactor met constant volume** 

$$
\boldsymbol{\kappa}\big[\boldsymbol{\rm N}_{\rm A}=\boldsymbol{\rm N}_{\rm Ao}\cdot(1-\boldsymbol{\rm X}_{\rm A})\big]
$$

**ex**  $2.3868 \text{mol} = 11.934 \text{mol} \cdot (1 - 0.8)$ 

**2) Aantal mol reactant gevoed aan batchreactor met constant volume**

| $K$                                                                                                    | Rekenmachine openen C |
|----------------------------------------------------------------------------------------------------|-----------------------|
| $N_{Ao} = V_{solution} \cdot \left( C_A + \left( \frac{A}{\Delta n} \right) \cdot \left( \frac{N_T - N_0}{V_{solution}} \right) \right)$ |                       |
| $\text{ex}$                                                                                                    |                       |
| 11.235mol = 10.2m³ \cdot \left( 1.1mol/m³ + \left( \frac{3}{4} \right) \cdot \left( \frac{16mol - 15.98mol}{10.2m³} \right) \right)      |                       |

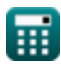

**[Rekenmachine openen](https://www.calculatoratoz.com/nl/number-of-moles-of-unreacted-reactant-in-constant-volume-batch-reactor-calculator/Calc-1181)** 

*Important Formulas in Constant and Variable Volume Batch Reactor Formulas...* 4/12

#### **3) Fractionele volumeverandering bij volledige conversie in batchreactor met variërend volume**

**[Rekenmachine openen](https://www.calculatoratoz.com/nl/fractional-volume-change-at-complete-conversion-in-varying-volume-batch-reactor-calculator/Calc-33626)** 

**[Rekenmachine openen](https://www.calculatoratoz.com/nl/fractional-volume-change-in-varying-volume-batch-reactor-calculator/Calc-33624)** 

**[Rekenmachine openen](https://www.calculatoratoz.com/nl/partial-pressure-of-reactant-in-constant-volume-batch-reactor-calculator/Calc-31354)** 

$$
\boxed{\text{ex}}\ 0.153846 = \frac{15 \text{m}^3 - 13 \text{m}^3}{13 \text{m}^3}
$$

 $\overline{{\rm V}-{\rm V}_{0}}$ 

 $\overline{\overline{\text{V}_0}}$ 

### **4) Fractionele volumeverandering in variërende volumebatchreactor**

$$
\kappa\boxed{\epsilon = \frac{V-V_0}{X_A\cdot V_0}}
$$

*f***x** ε =

$$
\boxed{\text{ex}} 0.192308 = \frac{15 \text{m}^3 - 13 \text{m}^3}{0.8 \cdot 13 \text{m}^3}
$$

**5) Gedeeltelijke druk van reactant in batchreactor met constant volume** 

$$
\boldsymbol{\kappa} \boxed{{\rm p_A}={\rm p_{A0}}-\left(\frac{\rm A}{\Delta \rm n}\right)\cdot(\pi-\pi_0)}
$$

$$
\boxed{\textbf{ex}}\boxed{18.75 \text{Pa} = 60 \text{Pa} - \left(\frac{3}{4}\right) \cdot \left(100 \text{Pa} - 45 \text{Pa}\right)}
$$

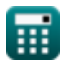

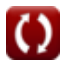

#### **6) Initieel reactorvolume bij volledige conversie in batchreactor met variërend volume**

**[Rekenmachine openen](https://www.calculatoratoz.com/nl/initial-reactor-volume-at-complete-conversion-in-varying-volume-batch-reactor-calculator/Calc-33629)** 

**[Rekenmachine openen](https://www.calculatoratoz.com/nl/initial-reactor-volume-in-varying-volume-batch-reactor-calculator/Calc-33623)** 

$$
\boxed{\text{ex}} 12.82051\text{m}^3 = \frac{15\text{m}^3}{1+0.17}
$$

 $\overline{\rm v}$ 

 $\overline{1+\epsilon}$ 

*f***x**

 $V_0 =$ 

#### **7) Initieel reactorvolume in batchreactor met variërend volume**

$$
\kappa\boxed{ \text{V}_0 = \frac{\text{V}}{1 + \epsilon \cdot \text{X}_\text{A}}
$$

$$
\boxed{\text{ex}} 13.20423\text{m}^3 = \frac{15\text{m}^3}{1+0.17\cdot 0.8}
$$

**8) Initiële partiële druk van product in batchreactor met constant volume R.** 

$$
\boldsymbol{\kappa} \boxed{\mathrm{p}_{\mathrm{R}0} = \mathrm{p}_{\mathrm{R}} - \left(\frac{\mathrm{R}}{\Delta \mathrm{n}}\right) \cdot \left(\pi - \pi_{0}\right)}
$$

**[Rekenmachine openen](https://www.calculatoratoz.com/nl/initial-partial-pressure-of-product-in-constant-volume-batch-reactor-calculator/Calc-31357)** 

$$
\boxed{\textbf{ex}}{22.5\text{Pa}=50\text{Pa}-\left(\frac{2}{4}\right)\cdot(100\text{Pa}-45\text{Pa})}
$$

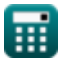

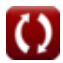

*Important Formulas in Constant and Variable Volume Batch Reactor Formulas...* 6/12

**9) Initiële partiële druk van reactant in batchreactor met constant volume**

$$
\boldsymbol{\kappa} \boxed{{\mathrm{p}}_{{\mathrm{A}}0} = {\mathrm{p}}_{\mathrm{A}} + \left( \frac{\mathrm{A}}{\mathrm{\Delta} \mathrm{n}} \right) \cdot \left( \pi - \pi_0 \right)}
$$

**[Rekenmachine openen](https://www.calculatoratoz.com/nl/initial-partial-pressure-of-reactant-in-constant-volume-batch-reactor-calculator/Calc-31355)** 

**[Rekenmachine openen](https://www.calculatoratoz.com/nl/net-partial-pressure-in-constant-volume-batch-reactor-calculator/Calc-32316)** 

**[Rekenmachine openen](https://www.calculatoratoz.com/nl/partial-pressure-of-product-in-constant-volume-batch-reactor-calculator/Calc-31356)** 

$$
\textbf{ex}\left[60.25 \text{Pa} = 19 \text{Pa} + \left(\frac{3}{4}\right) \cdot \left(100 \text{Pa} - 45 \text{Pa}\right)\right]
$$

**10) Netto partiële druk in batchreactor met constant volume** 

$$
\boldsymbol{\kappa} \boxed{\Delta \boldsymbol{\mathrm{p}} = \boldsymbol{\mathrm{r}} \cdot [\boldsymbol{\mathrm{R}}] \cdot \boldsymbol{\mathrm{T}} \cdot \Delta \boldsymbol{\mathrm{t}}}
$$

₩

 $\overline{\textbf{ex}}$  60.07199Pa = 0.017mol/m<sup>3\*</sup>s · [R] · 85K · 5s

### **11) Partiële productdruk in batchreactor met constant volume**

$$
\boldsymbol{\kappa} \boxed{\mathrm{p}_{\mathrm{R}} = \mathrm{p}_{\mathrm{R}0} + \left( \frac{\mathrm{R}}{\Delta \mathrm{n}} \right) \cdot \left( \pi - \pi_0 \right)}
$$

$$
\boxed{\text{ex}}~50\text{Pa} = 22.5\text{Pa} + \left(\frac{2}{4}\right)\cdot(100\text{Pa} - 45\text{Pa})
$$

#### **12) Reactantconcentratie in batchreactor met constant volume**

| $K$                                                                                                    | <b>Rekenmachine openen C</b> |
|----------------------------------------------------------------------------------------------------|------------------------------|
| $C_A = \left(\frac{N_{Ao}}{V_{solution}}\right) - \left(\frac{A}{\Delta n}\right) \cdot \left(\frac{N_T - N_0}{V_{solution}}\right)$                                                                 |                              |
| $ex \boxed{1.168529 \text{mol/m}^3} = \left(\frac{11.934 \text{mol}}{10.2 \text{m}^3}\right) - \left(\frac{3}{4}\right) \cdot \left(\frac{16 \text{mol} - 15.98 \text{mol}}{10.2 \text{m}^3}\right)$ |                              |

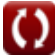

*Important Formulas in Constant and Variable Volume Batch Reactor Formulas...* 7/12

**13) Reactantconversie in batchreactor met variërend volume**

$$
\begin{aligned}\n\mathbf{f} \times \begin{bmatrix}\nX_A = \frac{V - V_0}{\varepsilon \cdot V_0} \\
\end{bmatrix} \\
\mathbf{f} \times \begin{bmatrix}\n0.904977 = \frac{15 \text{m}^3 - 13 \text{m}^3}{0.17 \cdot 13 \text{m}^3}\n\end{bmatrix}\n\end{aligned}
$$

**14) Reactiesnelheid in batchreactor met constant volume**

$$
\mathbf{r} = \frac{\Delta p}{[R] \cdot T \cdot \Delta t}
$$
\nRekenmachine openen C

\n62Pa

$$
\textbf{ex } 0.017546 \text{mol}/\text{m}^3\text{*s} = \frac{\text{62Pa}}{[\text{R}]\cdot 85\text{K}\cdot 5\text{s}}
$$

**15) Temperatuur in batchreactor met constant volume**

$$
\mathbf{r} = \frac{\Delta p}{[R] \cdot r \cdot \Delta t}
$$
\nRekenmachine openen C

\n62Pa

$$
87.72807K = \frac{02F a}{[R] \cdot 0.017 mol/m^{3*} s \cdot 5s}
$$

**16) Volume bij volledige conversie in batchreactor met variërend volume** M

$$
\boldsymbol{\kappa} \big[ \mathrm{V} = \mathrm{V}_0 \cdot (1 + \varepsilon) \big]
$$

$$
\boxed{\textbf{ex}}\boxed{15.21\text{m}^3=13\text{m}^3\cdot(1+0.17)}
$$

**[Rekenmachine openen](https://www.calculatoratoz.com/nl/volume-at-complete-conversion-in-varying-volume-batch-reactor-calculator/Calc-33627)** 

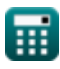

**ex**

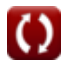

Important Formulas in Constant and Variable Volume Batch Reactor Formulas...  $8/12$ 

# 17) Volume in Variërend Volume Batch Reactor

$$
\mathbf{\overline{\kappa}}\,\mathbf{V}=\mathrm{V}_0\cdot(1+\epsilon\cdot\mathrm{X}_{\mathrm{A}})
$$

 $\boxed{\text{ex}} 14.768\text{m}^3 = 13\text{m}^3\cdot(1+0.17\cdot0.8)$ 

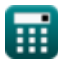

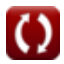

Rekenmachine openen

# **Variabelen gebruikt**

- **A** Stoichiometrische coëfficiënt van reactant
- **C<sup>A</sup>** Concentratie van reactant A *(Mol per kubieke meter)*
- **N<sup>0</sup>** Totaal aantal moedervlekken aanvankelijk *(Wrat)*
- **N<sup>A</sup>** Aantal mol niet-gereageerd reagens-A *(Wrat)*
- **NAo** Aantal mol Reactant-A Fed *(Wrat)*
- **N<sup>T</sup>** Totaal aantal moedervlekken *(Wrat)*
- **p<sup>A</sup>** Gedeeltelijke druk van reactant A *(Pascal)*  $\bullet$
- **pA0** Initiële partiële druk van reactant A *(Pascal)*
- **p<sup>R</sup>** Gedeeltelijke druk van product R *(Pascal)*
- **pR0** Initiële partiële druk van product R *(Pascal)*
- **r** Reactiesnelheid *(Mol per kubieke meter seconde)*  $\bullet$
- **R** Stoichiometrische productcoëfficiënt
- **T** Temperatuur *(Kelvin)*
- **V** Volume in Variërend Volume Batch Reactor *(Kubieke meter)*
- **V<sup>0</sup>** Initieel reactorvolume *(Kubieke meter)*
- **Vsolution** Volume van de oplossing *(Kubieke meter)*
- $X_{\Delta}$  Conversie van reactanten
- **Δn** Netto stoichiometrische coëfficiënt
- **Δp** Netto partiële druk *(Pascal)*  $\bullet$
- **Δt** Tijdsinterval *(Seconde)*
- **ε** Fractionele volumeverandering
- **π** Totale druk *(Pascal)*

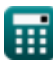

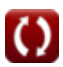

Important Formulas in Constant and Variable Volume Batch Reactor Formulas...  $10/12$ 

•  $\pi_0$  Initiële totale druk (Pascal)

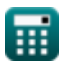

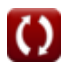

# **Constanten, functies, gebruikte metingen**

- Constante: **[R]**, 8.31446261815324 Joule / Kelvin \* Mole *Universal gas constant*
- Meting: **Tijd** in Seconde (s) *Tijd Eenheidsconversie*
- Meting: **Temperatuur** in Kelvin (K) *Temperatuur Eenheidsconversie*
- Meting: **Hoeveelheid substantie** in Wrat (mol) *Hoeveelheid substantie Eenheidsconversie*
- Meting: **Volume** in Kubieke meter (m<sup>3</sup>) *Volume Eenheidsconversie*
- Meting: **Druk** in Pascal (Pa) *Druk Eenheidsconversie*
- Meting: **Molaire concentratie** in Mol per kubieke meter (mol/m<sup>3</sup>) *Molaire concentratie Eenheidsconversie*
- Meting: **Reactiesnelheid** in Mol per kubieke meter seconde (mol/m<sup>3\*</sup>s)  $\bullet$ *Reactiesnelheid Eenheidsconversie*

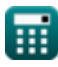

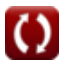

# **Controleer andere formulelijsten**

- **Basisprincipes van chemische reactietechniek Formules**
- **Basisprincipes van parallel Formules**
- **Basisprincipes van reactorontwerp en wet van Arrhenius Formules**
- **Vormen van reactiesnelheid Formules**
- **Belangrijke formules in de basisprincipes van chemische reactie-engineering Formules**
- **Belangrijke formules in Batch Reactor met constant en variabel volume Formules**
- **Belangrijke formules in Batch Reactor met constant volume voor eerste, tweede Formules**
- **Belangrijke formules bij het ontwerpen van reactoren Formules**
- **temperatuurafhankelijkheid uit de Belangrijke formules in Potpourri van meerdere reacties Formules** 
	- **Reactorprestatievergelijkingen voor reacties met constant volume Formules**
	- **Reactorprestatievergelijkingen voor variabele volumereacties Formules**

### DEEL dit document gerust met je vrienden!

### **PDF Beschikbaar in**

[English](https://www.calculatoratoz.com/PDF/Nodes/11041/Important-formulas-in-constant-and-variable-volume-batch-reactor_en.PDF) [Spanish](https://www.calculatoratoz.com/PDF/Nodes/11041/Important-formulas-in-constant-and-variable-volume-batch-reactor_es.PDF) [French](https://www.calculatoratoz.com/PDF/Nodes/11041/Important-formulas-in-constant-and-variable-volume-batch-reactor_fr.PDF) [German](https://www.calculatoratoz.com/PDF/Nodes/11041/Important-formulas-in-constant-and-variable-volume-batch-reactor_de.PDF) [Russian](https://www.calculatoratoz.com/PDF/Nodes/11041/Important-formulas-in-constant-and-variable-volume-batch-reactor_ru.PDF) [Italian](https://www.calculatoratoz.com/PDF/Nodes/11041/Important-formulas-in-constant-and-variable-volume-batch-reactor_it.PDF) [Portuguese](https://www.calculatoratoz.com/PDF/Nodes/11041/Important-formulas-in-constant-and-variable-volume-batch-reactor_pt.PDF) [Polish](https://www.calculatoratoz.com/PDF/Nodes/11041/Important-formulas-in-constant-and-variable-volume-batch-reactor_pl.PDF) [Dutch](https://www.calculatoratoz.com/PDF/Nodes/11041/Important-formulas-in-constant-and-variable-volume-batch-reactor_nl.PDF)

*12/14/2023 | 5:21:36 AM UTC [Laat hier uw feedback achter...](https://docs.google.com/forms/d/e/1FAIpQLSf4b4wDgl-KBPJGChMJCxFlqrHvFdmw4Z8WHDP7MoWEdk8QOw/viewform?usp=pp_url&entry.1491156970=Belangrijke%20formules%20in%20Batch%20Reactor%20met%20constant%20en%20variabel%20volume%20Formules)*

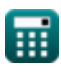

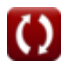